<span id="page-0-0"></span> $>$  Structures [Dire
t](#page-1-0) Forms10: Digital Filter [Transposition](#page-2-0)State Space  $\qquad \qquad +$ [Pre
ision](#page-5-0) Issues Coefficient [Sensitivity](#page-6-0) Cas
aded [Biquads](#page-7-0) Pole-zero [Pairing/Ordering](#page-8-0)Linear [Phase](#page-9-0)Hardware [Implementation](#page-10-0)[Allpass](#page-11-0) Filters Lattice [Stage](#page-12-0) + [Example](#page-14-0) $A(z)\leftrightarrow D(z)$ Allnass Lattice [Allpass](#page-15-0) Latti
e[Latti
e](#page-16-0) Filter Latti
e [Example](#page-17-0) Latti
e [Example](#page-18-0) Numerator[Summary](#page-19-0)[MATLAB](#page-20-0) routines

# 10: Digital Filter Structures

## <span id="page-1-0"></span>Dire
t Forms

10: Digital Filter**Structures**  ⊲ [Dire
t](#page-1-0) Forms [Transposition](#page-2-0)State Space  $\qquad \qquad +$ [Pre
ision](#page-5-0) Issues Coefficient [Sensitivity](#page-6-0) Cas
aded [Biquads](#page-7-0) Pole-zero [Pairing/Ordering](#page-8-0)Linear [Phase](#page-9-0)Hardware [Implementation](#page-10-0)[Allpass](#page-11-0) Filters Lattice [Stage](#page-12-0) + [Example](#page-14-0) $A(z)\leftrightarrow D(z)$ Allnass Lattice [Allpass](#page-15-0) Latti
e[Latti
e](#page-16-0) Filter Latti
e [Example](#page-17-0) Latti
e [Example](#page-18-0) Numerator[Summary](#page-19-0)

[MATLAB](#page-20-0) routines

Filter: 
$$
H(z) = \frac{B(z)}{A(z)}
$$
 with input  $x[n]$  and output  $y[n]$ 

\n
$$
y[n] = \sum_{k=0}^{M} b[k]x[n-k] - \sum_{k=1}^{N} a[k]y[n-k]
$$
\nDirect forms use coefficients  $a[k]$  and  $b[k]$  directly

# Dire
t Form 1:

- •• Direct implementation of difference equation
- $\bullet$  $\bullet$   $\;$  Can view as  $B(z)$  followed by  $\frac{1}{A(z)}$

# Dire
t Form II:

- • $\bullet$   $\;$  Implements  $\frac{1}{A(z)}$  followed by  $B(z)$
- $\bullet$  $\bullet$  Saves on delays (= storage)

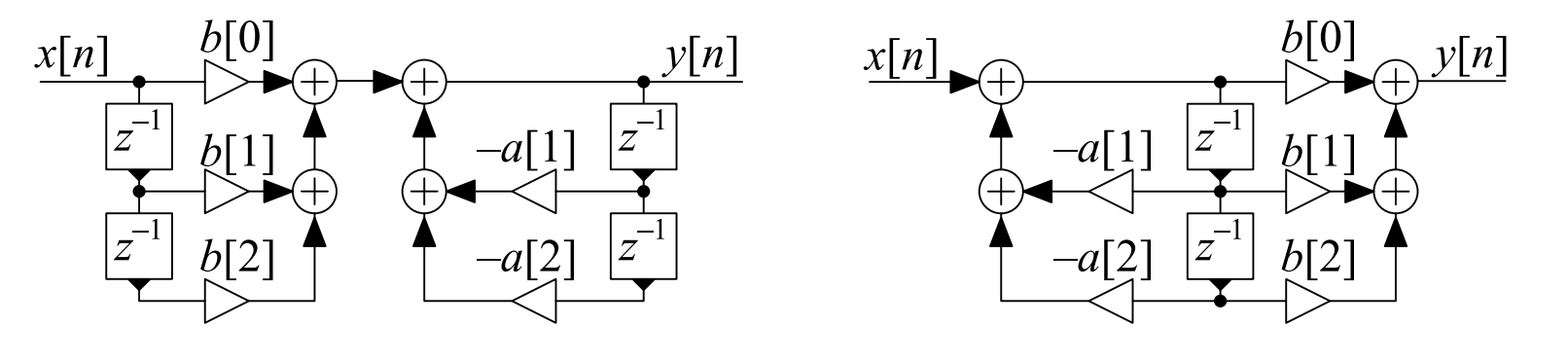

## <span id="page-2-0"></span>Transposition

10: Digital Filter**Structures** [Dire
t](#page-1-0) Forms $\triangleright$  [Transposition](#page-2-0) State Space  $\qquad \qquad +$ [Pre
ision](#page-5-0) Issues Coefficient [Sensitivity](#page-6-0) Cas
aded [Biquads](#page-7-0) Pole-zero [Pairing/Ordering](#page-8-0)Linear [Phase](#page-9-0)Hardware [Implementation](#page-10-0)[Allpass](#page-11-0) Filters Lattice [Stage](#page-12-0) + [Example](#page-14-0) $A(z)\leftrightarrow D(z)$ Allnass Lattice [Allpass](#page-15-0) Latti
e[Latti
e](#page-16-0) Filter Latti
e [Example](#page-17-0) Latti
e [Example](#page-18-0) Numerator[Summary](#page-19-0)[MATLAB](#page-20-0) routines

Can onvert any blo
k diagram into an equivalent transposed form:

- •• Reverse direction of each interconnection
- •• Reverse direction of each multiplier
- •Change jun
tions to adders and vi
e-versa
- • $\bullet$   $\;$  Interchange the input and output signals

### Example:

```
Direct form II \rightarrow Direct Form II_t<br>Would normally be drawn with ii
```
Would normally be drawn with input on the left

Note: A valid block diagram must never have any feedback loops that don't<br>re threwsh a delay (x=1 klask) go through a delay  $(z^{-1}$  block).

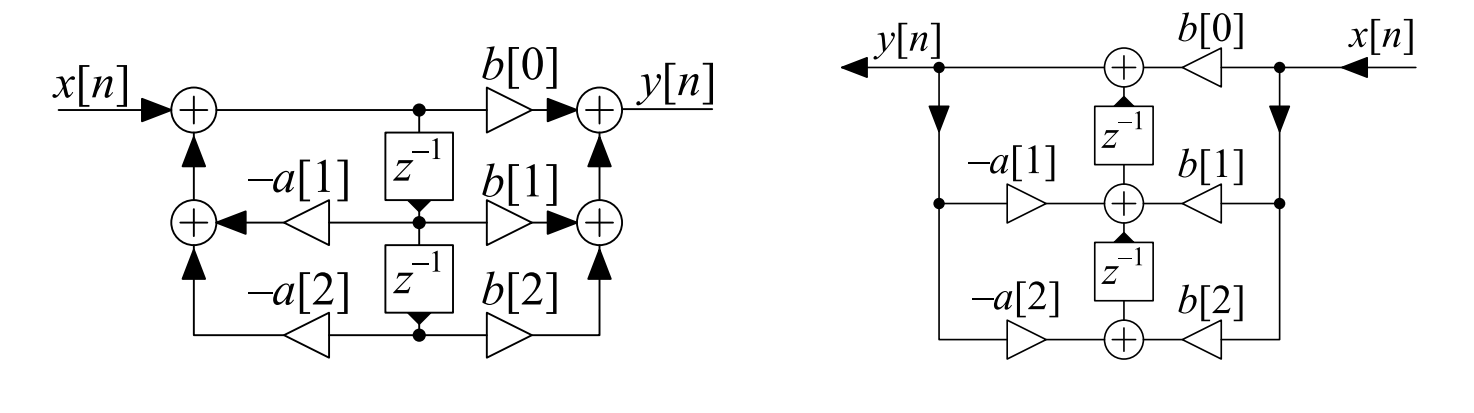

<span id="page-3-0"></span>10: Digital Filter**Structures** [Dire
t](#page-1-0) Forms [Transposition](#page-2-0) ⊲ State [Spa
e](#page-3-0) <sup>+</sup> [Pre
ision](#page-5-0) Issues Coefficient [Sensitivity](#page-6-0) Cas
aded [Biquads](#page-7-0) Pole-zero [Pairing/Ordering](#page-8-0)Linear [Phase](#page-9-0)Hardware [Implementation](#page-10-0)[Allpass](#page-11-0) Filters Lattice [Stage](#page-12-0) + [Example](#page-14-0) $A(z)\leftrightarrow D(z)$ Allnass Lattice [Allpass](#page-15-0) Latti
e[Latti
e](#page-16-0) Filter Latti
e [Example](#page-17-0) Latti
e [Example](#page-18-0) Numerator[Summary](#page-19-0)[MATLAB](#page-20-0) routines

 $\mathbf{v}[n]$  is a vector of  $\mathbf{d}$ elay element outputs  $\mathsf{Can}$  write:  $\mathbf{v}[n+1] = \mathbf{P}\mathbf{v}[n] + \mathbf{q}x[n]$  $y[n] = \mathbf{r}^T \mathbf{v}[n] + sx[n]$  $\{ {\bf P},{\bf q},{\bf r}^T,s\}$  is the state-space representation of the filter structure. The transfer fun
tion is <sup>g</sup>iven by:  $H(z) = \frac{B(z)}{A(z)} = \frac{\det(z\mathbf{I} - \mathbf{P} + \mathbf{q}\mathbf{r}^T)}{\det(z\mathbf{I} - \mathbf{P})} + s - 1$ The transposed form has  $\mathbf{P} \to \mathbf{P}^T$  and  $\mathbf{q} \leftrightarrow \mathbf{r} \quad \Rightarrow \quad$  same  $H(z)$  $\mathsf{Example:}~\mathsf{Direct}~\mathsf{Form}~\mathsf{II}_t$  ${\rm P}$  $\mathbf{P}=\left( \begin{array}{cc} -a[1] & 1 \ -a[2] & 0 \end{array} \right) \qquad \mathbf{q}=\left( \begin{array}{c} b[1]-b[0]a[1] \ b[2]-b[0]a[2] \end{array} \right)$  $\mathbf{r}^T =$  $= ( 1 0 )$   $s = b[0]$ Fromm which  $H(z) = \frac{b[0]z^2 + b[1]z + b[2]}{z^2 + a[1]z + a[2]}$ 

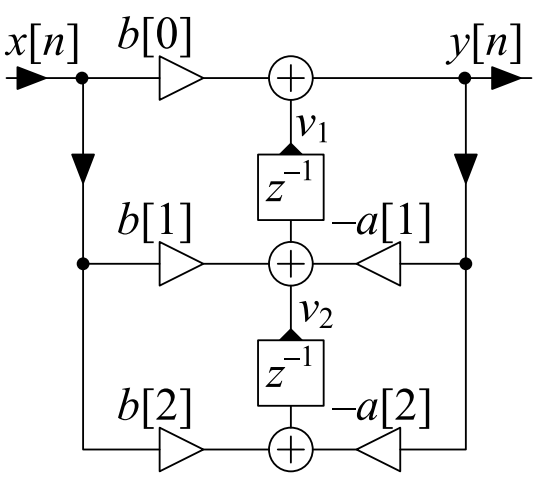

#### $[\mathsf{T}\mathsf{his}\; \mathsf{is}\; \mathsf{not}\; \mathsf{examinable}]$

We start by proving a useful formula which shows how the determinant of a matrix,  ${\bf A},$  changes when you add a rank-1 matrix,  $\mathbf{q}\mathbf{r}^T$ , onto it. The formula is known as the Matrix Determinant Lemma. For any nonsingular matrix  ${\bf A}$  and column vectors  ${\bf q}$  and  ${\bf r}$ , we can write

$$
\left(\begin{array}{cc} 1 & \mathbf{r}^T \\ \mathbf{0} & \mathbf{A} \end{array}\right) \left(\begin{array}{cc} 1+\mathbf{r}^T\mathbf{A}^{-1}\mathbf{q} & \mathbf{0}^T \\ -\mathbf{A}^{-1}\mathbf{q} & \mathbf{I} \end{array}\right) = \left(\begin{array}{cc} 1 & \mathbf{0}^T \\ -\mathbf{q} & \mathbf{I} \end{array}\right) \left(\begin{array}{cc} 1 & \mathbf{r}^T \\ \mathbf{0} & \mathbf{A}+\mathbf{q}\mathbf{r}^T \end{array}\right).
$$

It is easy to verify this by multiplying out the matri
es. We now take the determinant of both sides making use of the result that the determinant of <sup>a</sup> blo
k triangular matrix is the produ
t of the determinants of the blocks along the diagonal (assuming they are all square). This gives:

$$
\det(\mathbf{A}) \times (1 + \mathbf{r}^T \mathbf{A}^{-1} \mathbf{q}) = \det(\mathbf{A} + \mathbf{q} \mathbf{r}^T) \qquad \Rightarrow \qquad \mathbf{r}^T \mathbf{A}^{-1} \mathbf{q} = \frac{\det(\mathbf{A} + \mathbf{q} \mathbf{r}^T)}{\det(\mathbf{A})} - 1
$$

Now we take the  $z$ -transform of the state space equations

$$
\mathbf{v}[n+1] = \mathbf{P}\mathbf{v}[n] + \mathbf{q}x[n] \qquad \longrightarrow \qquad z\mathbf{V} = \mathbf{P}\mathbf{V} + \mathbf{q}X
$$

$$
y[n] = \mathbf{r}^T\mathbf{v}[n] + sx[n] \qquad \qquad Y = \mathbf{r}^T\mathbf{V} + sX
$$

The upper equation gives  $(z\mathbf{I} - \mathbf{P})\,\mathbf{V} = \mathbf{q}X$  from which  $\mathbf{V} = (z\mathbf{I} - \mathbf{P})^{-1}\,\mathbf{q}X$  and by substituting this in the lower equation, we get  $\frac{Y}{X} = \mathbf{r}^T \left(z\mathbf{I} - \mathbf{P}\right)^{-1} \mathbf{q} + s = \frac{\det(z\mathbf{I} - \mathbf{P} + \mathbf{q}\mathbf{r}^T)}{\det(z\mathbf{I} - \mathbf{P})} + s - 1.$ 

DSP and Digital Filters (2017-10122) Stru
tures: <sup>10</sup> note <sup>1</sup> of slide <sup>4</sup>

<span id="page-5-0"></span>10: Digital Filter**Structures** [Dire
t](#page-1-0) Forms[Transposition](#page-2-0)State Space +<br>` ⊲ [Pre
ision](#page-5-0) Issues Coefficient [Sensitivity](#page-6-0) Cas
aded [Biquads](#page-7-0) Pole-zero [Pairing/Ordering](#page-8-0)Linear [Phase](#page-9-0)Hardware [Implementation](#page-10-0)[Allpass](#page-11-0) Filters Lattice [Stage](#page-12-0) + [Example](#page-14-0) $A(z)\leftrightarrow D(z)$ Allnass Lattice [Allpass](#page-15-0) Latti
e[Latti
e](#page-16-0) Filter Latti
e [Example](#page-17-0) Latti
e [Example](#page-18-0) Numerator[Summary](#page-19-0)[MATLAB](#page-20-0) routines

If all computations were exact, it would not make any difference which of the equivalent structures was used. However  $\ldots$ 

#### $\bullet$ Coefficient precision

Coefficients are stored to finite precision and so are not exact. The filter actually implemented is therefore incorrect.

#### $\bullet$ Arithmetic precision

Arithmetic calculations are not exact.

○ Worst case for arithmetic errors is when calculating the difference between two similar values:

1.23456789 $9-1.23455678=0.00001111$ :  $9$  s.f.  $\rightarrow$  4 s.f.<br>rs introduce noise that is then filtered by the

Arithmetic errors introduce noise that is then filtered by the transfer function between the point of noise creation and the output.

<span id="page-6-0"></span>10: Digital Filter**Structures** [Dire
t](#page-1-0) Forms[Transposition](#page-2-0)State Space  $\qquad \qquad +$ [Pre
ision](#page-5-0) Issues  $\mathrel{\triangleright}$  [Sensitivity](#page-6-0) Cas
aded [Biquads](#page-7-0) Coefficient Pole-zero [Pairing/Ordering](#page-8-0)Linear [Phase](#page-9-0)Hardware [Implementation](#page-10-0)[Allpass](#page-11-0) Filters Lattice [Stage](#page-12-0) + [Example](#page-14-0) $A(z)\, \leftrightarrow \, D(z)$ Allnass Lattice [Allpass](#page-15-0) Latti
e[Latti
e](#page-16-0) Filter Latti
e [Example](#page-17-0) Latti
e [Example](#page-18-0) Numerator[Summary](#page-19-0)[MATLAB](#page-20-0) routines

The roots of high order polynomials can be very sensitive to small changes in coefficient values.

Wilkinson's polynomial: (famous example)

$$
f(x) = \prod_{n=1}^{20} (x - n) = x^{20} - 210x^{19} + 20615x^{18} - \dots
$$

has roots well separated on the real axis.

Multiplying the coefficient of  $x^{19}$  by  $1.000001$  moves the roots a lot.

Speaking for myself <sup>I</sup> regard it as the most traumati experien
e in my career as a numerical analyst'', James Wilkinson 1984

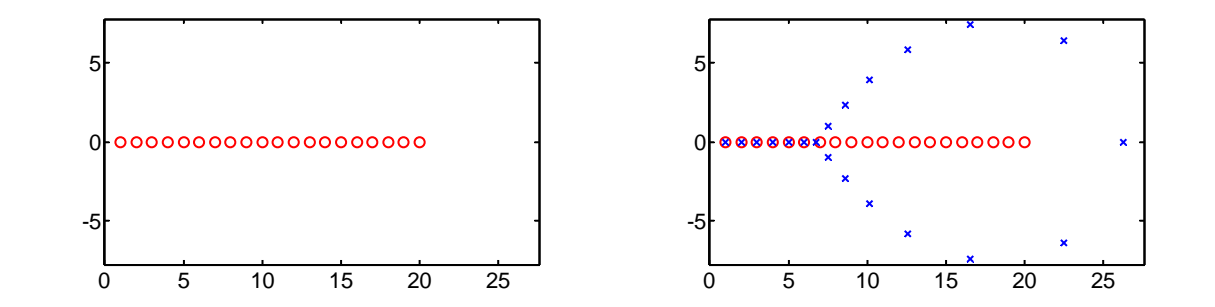

Moral: Avoid using direct form for filters orders over about 10.

# <span id="page-7-0"></span>Cas
aded Biquads

10: Digital Filter**Structures** [Dire
t](#page-1-0) Forms [Transposition](#page-2-0)State Space  $\qquad \qquad +$ [Pre
ision](#page-5-0) Issues Coefficient [Sensitivity](#page-6-0) ⊲ Cas
aded [Biquads](#page-7-0) Pole-zero [Pairing/Ordering](#page-8-0)Linear [Phase](#page-9-0)Hardware [Implementation](#page-10-0)[Allpass](#page-11-0) Filters Lattice [Stage](#page-12-0) + [Example](#page-14-0) $A(z)\leftrightarrow D(z)$ Allnass Lattice [Allpass](#page-15-0) Latti
e[Latti
e](#page-16-0) Filter Latti
e [Example](#page-17-0) Latti
e [Example](#page-18-0) Numerator[Summary](#page-19-0)[MATLAB](#page-20-0) routines

Avoid high order polynomials by <mark>factorizing into quadratic terms:</mark>

$$
\frac{B(z)}{A(z)} = g \frac{\prod (1 + b_{k,1}z^{-1} + b_{k,2}z^{-2})}{\prod (1 + a_{k,1}z^{-1} + a_{k,2}z^{-2})} = g \prod_{k=1}^K \frac{1 + b_{k,1}z^{-1} + b_{k,2}z^{-2}}{1 + a_{k,1}z^{-1} + a_{k,2}z^{-2}}
$$

where 
$$
K = \max\left(\left\lceil \frac{M}{2} \right\rceil, \left\lceil \frac{N}{2} \right\rceil\right)
$$
.  
The term  $\frac{1+b_{k,1}z^{-1}+b_{k,2}z^{-2}}{1+a_{k,1}z^{-1}+a_{k,2}z^{-2}}$  is a biguad (bi-quadratic section).

We need to hoose:

Dire
t Form II

**Transposed** 

(a)) which poles to pair with which zeros in each biquad

(b)) how to <mark>order</mark> the biquads

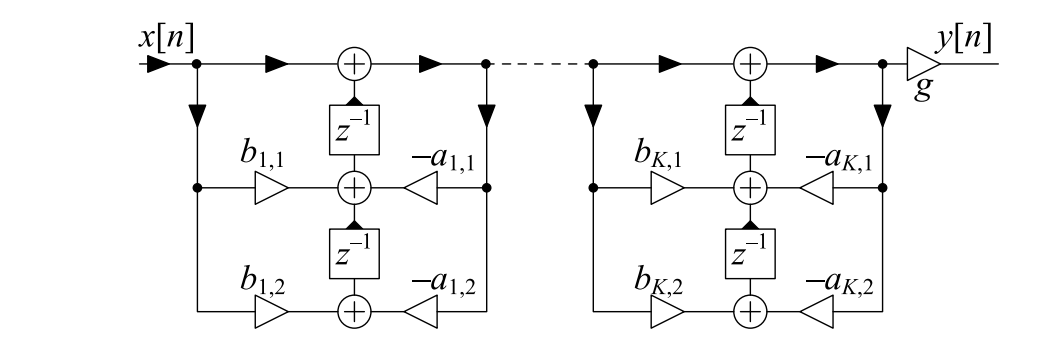

<span id="page-8-0"></span>10: Digital Filter**Structures** [Dire
t](#page-1-0) Forms[Transposition](#page-2-0)State Space  $\qquad \qquad +$ [Pre
ision](#page-5-0) Issues Coefficient [Sensitivity](#page-6-0) Cas
aded [Biquads](#page-7-0)  $\triangleright$  [Pairing/Ordering](#page-8-0) Linear [Phase](#page-9-0)Pole-zeroHardware [Implementation](#page-10-0)[Allpass](#page-11-0) Filters Lattice [Stage](#page-12-0) + [Example](#page-14-0) $A(z)\leftrightarrow D(z)$ Allnass Lattice [Allpass](#page-15-0) Latti
e[Latti
e](#page-16-0) Filter Latti
e [Example](#page-17-0) Latti
e [Example](#page-18-0) Numerator[Summary](#page-19-0)[MATLAB](#page-20-0) routines

Example: Elliptic lowpass filter

2 pole pairs and <sup>2</sup> zero pairs need <sup>2</sup> biquads

Noise introduced in one biquad is amplified<br>. by all the subsequent ones:

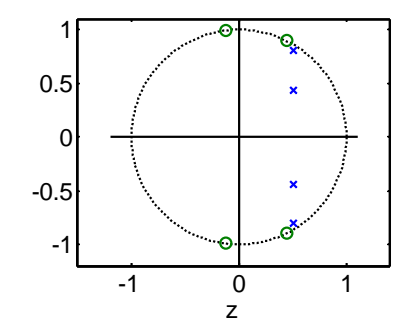

- • Make the peak gain of ea
h biquad as small as possible
	- $\circ$  $\circ$   $\;$  Pair poles with nearest zeros to get lowest peak gain begin with the pole nearest the unit circle
	- $\circ$  $\circ$   $\;$  Pairing with farthest zeros gives higher peak biquad gain
- • $\bullet$  Poles near the unit circle have the highest peaks and introduce most noise so place them last in the chain<br>————————————————————

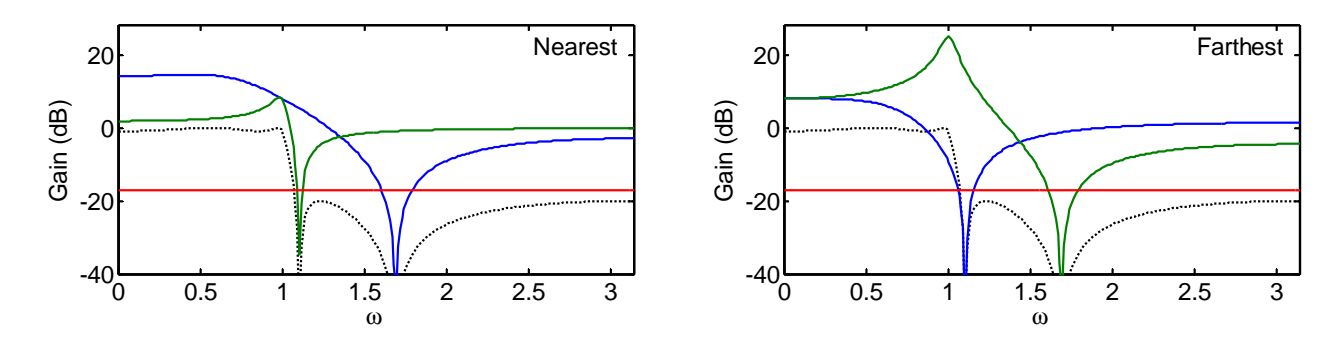

## <span id="page-9-0"></span>Linear Phase

10: Digital Filter**Structures** [Dire
t](#page-1-0) Forms[Transposition](#page-2-0)State Space  $\qquad \qquad +$ [Pre
ision](#page-5-0) Issues Coefficient [Sensitivity](#page-6-0) Cas
aded [Biquads](#page-7-0) Pole-zero [Pairing/Ordering](#page-8-0) ⊲ Linear [Phase](#page-9-0) Hardware [Implementation](#page-10-0)[Allpass](#page-11-0) Filters Lattice [Stage](#page-12-0) + [Example](#page-14-0) $A(z)\leftrightarrow D(z)$ Allnass Lattice [Allpass](#page-15-0) Latti
e[Latti
e](#page-16-0) Filter Latti
e [Example](#page-17-0) Latti
e [Example](#page-18-0) Numerator[Summary](#page-19-0)[MATLAB](#page-20-0) routines

Implementation can take advantage of any symmetry in the coefficients. Linear phase filters are always FIR and have symmetric (or, more rarely,  $\overline{\phantom{a}}$ antisymmetric) coefficients.

$$
H(z) = \sum_{m=0}^{M} h[m]z^{-m}
$$
  
\n
$$
= h\left[\frac{M}{2}\right]z^{-\frac{M}{2}} + \sum_{m=0}^{\frac{M}{2}-1} h[m] \left(z^{-m} + z^{m-M}\right)
$$
 [m even]  
\nFor *M* even, we only need  $\frac{M}{2} + 1$  multiplies instead of *M* + 1.  
\nWe still need *M* additions and *M* delays.

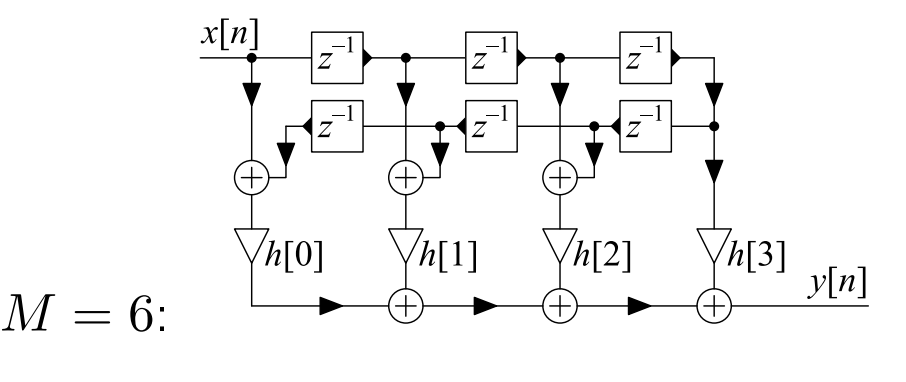

For  $M$  odd (no central coefficient), we only need  $\frac{M+1}{2}$  multiplies.

<span id="page-10-0"></span>10: Digital Filter**Structures** [Dire
t](#page-1-0) Forms[Transposition](#page-2-0)State Space  $\qquad \qquad +$ [Pre
ision](#page-5-0) Issues Coefficient [Sensitivity](#page-6-0) Cas
aded [Biquads](#page-7-0) Pole-zero [Pairing/Ordering](#page-8-0)Linear [Phase](#page-9-0) Hardware $\triangleright$  [Implementation](#page-10-0) [Allpass](#page-11-0) Filters Lattice [Stage](#page-12-0) + [Example](#page-14-0) $A(z)\leftrightarrow D(z)$ Allnass Lattice [Allpass](#page-15-0) Latti
e[Latti
e](#page-16-0) Filter Latti
e [Example](#page-17-0) Latti
e [Example](#page-18-0) Numerator[Summary](#page-19-0)[MATLAB](#page-20-0) routines

## Software Implementation:

All that matters is the total number of multiplies and adds

### Hardware Implementation:

Delay elements  $(z^{-1})$  represent storage registers The maximum clock speed is limited by the number of sequential<br>energings hetween maritars operations between registers

<mark>Exampl</mark>e: Symmetric Linear Phase Filter

Direct form: Maximum sequential delay  $=4a+m$ Transpose form: Maximum sequential delay  $= a + m$   $\odot$  $\emph{a}$  and  $\emph{m}$  are the delays of adder and multiplier respectively

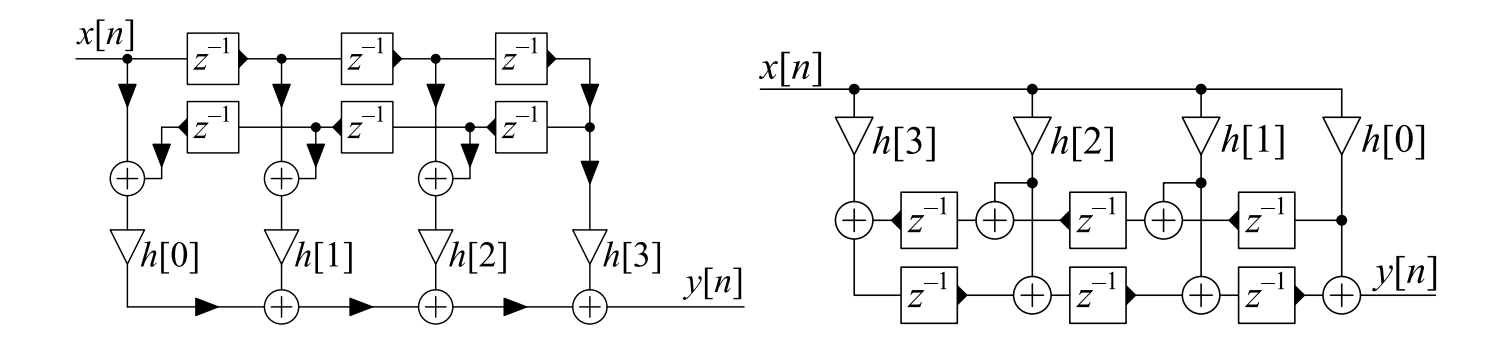

# <span id="page-11-0"></span>Allpass Filters

10: Digital Filter**Structures** [Dire
t](#page-1-0) Forms [Transposition](#page-2-0)State Space  $\qquad \qquad +$ [Pre
ision](#page-5-0) Issues Coefficient [Sensitivity](#page-6-0) Cas
aded [Biquads](#page-7-0) Pole-zero [Pairing/Ordering](#page-8-0)Linear [Phase](#page-9-0)Hardware [Implementation](#page-10-0) ⊲ [Allpass](#page-11-0) Filters Lattice [Stage](#page-12-0) + [Example](#page-14-0) $A(z)\leftrightarrow D(z)$ Allnass Lattice [Allpass](#page-15-0) Latti
e[Latti
e](#page-16-0) Filter Latti
e [Example](#page-17-0) Latti
e [Example](#page-18-0) Numerator[Summary](#page-19-0)[MATLAB](#page-20-0) routines

Allpass filters have mirror image numerator and denominator coefficients:

$$
b[n] = a[N - n] \qquad \Leftrightarrow \qquad B(z) = z^{-N} A(z^{-1})
$$

$$
\Rightarrow |H(e^{j\omega})| \equiv 1 \forall \omega
$$

There are several efficient structures, e.g.

• First Order:  $H(z) = \frac{a[1]+z^{-1}}{1+a[1]z^{-1}}$ 

• Second Order: 
$$
H(z) = \frac{a[2]+a[1]z^{-1}+z^{-2}}{1+a[1]z^{-1}+a[2]z^{-2}}
$$

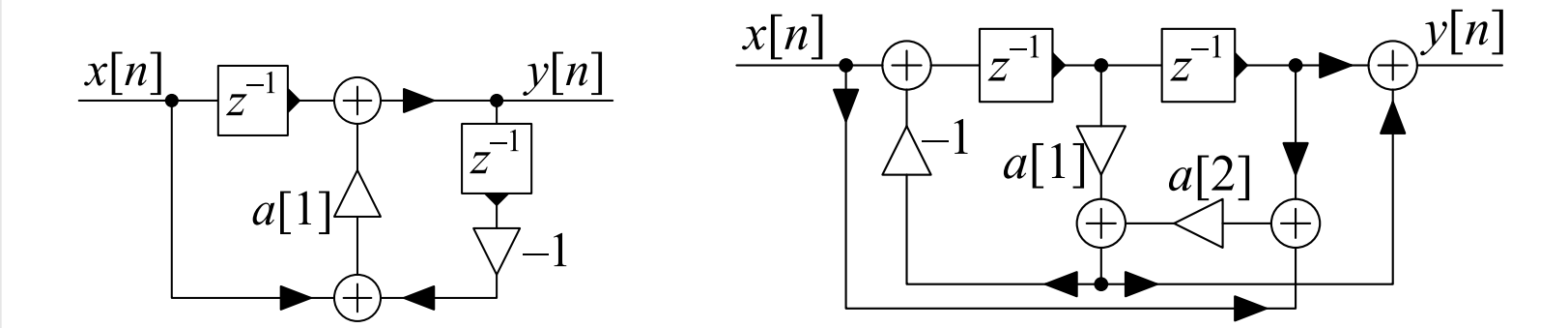

Allpass filters have a gain magnitude of  $1$  even with coefficient errors.

#### <span id="page-12-0"></span>Lattice Stage  $\blacksquare$  Stage  $\blacksquare$  +

10: Digital Filter**Structures** [Dire
t](#page-1-0) Forms [Transposition](#page-2-0)State Space  $\qquad \qquad +$ [Pre
ision](#page-5-0) Issues Coefficient [Sensitivity](#page-6-0) Cas
aded [Biquads](#page-7-0) Pole-zero [Pairing/Ordering](#page-8-0)Linear [Phase](#page-9-0)Hardware [Implementation](#page-10-0)[Allpass](#page-11-0) Filters ⊲ Latti
e [Stage](#page-12-0) <sup>+</sup> [Example](#page-14-0) $A(z)\leftrightarrow D(z)$ Allnass Lattice [Allpass](#page-15-0) Latti
e[Latti
e](#page-16-0) Filter Latti
e [Example](#page-17-0) Latti
e [Example](#page-18-0) Numerator[Summary](#page-19-0) [MATLAB](#page-20-0) routines  $\mathsf{S}$ 

Suppose *G* is allpass: 
$$
G(z) = \frac{z^{-N}A(z^{-1})}{A(z)}
$$
  
\n
$$
V(z) = X(z) - kGz^{-1}V(z)
$$
\n
$$
\Rightarrow V(z) = \frac{1}{1 + kGz^{-1}}X(z)
$$
\n
$$
V(z) = kV(z) + Cz^{-1}V(z) - k + z^{-1}V(z)
$$

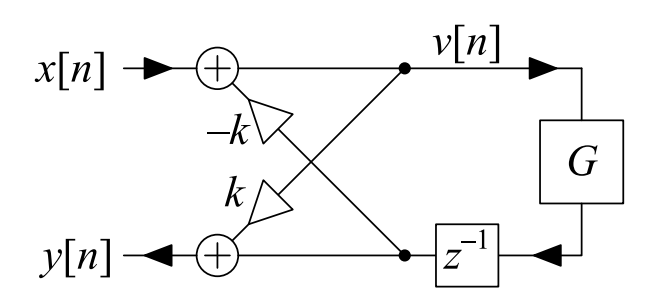

$$
Y(z) = kV(z) + Gz^{-1}V(z) = \frac{k+z^{-1}G}{1+kGz^{-1}}X(z)
$$

$$
\frac{Y(z)}{X(z)} = \frac{kA(z)+z^{-N-1}A(z^{-1})}{A(z)+kz^{-N-1}A(z^{-1})} \triangleq \frac{z^{-(N+1)}D(z^{-1})}{D(z)}
$$

# $\begin{aligned} \textsf{Obtaining}\ \{d[n]\} \ \textsf{from}\ \{a[n]\} \colon \end{aligned}$

$$
d[n] = \begin{cases} 1 & n = 0 \\ a[n] + ka[N+1-n] & 1 \le n \le N \\ k & n = N+1 \end{cases}
$$

 $\hbox{\sf Obtaining}\ \{a[n]\}$  from  $\{d[n]\}$ :  $k = d[N + 1]$   $a[n] = \frac{d[n] - kd[N+1-n]}{1-k^2}$ If  $G(z)$  is stable then  $\frac{Y(z)}{X(z)}$  is stable if and only if  $|k| < 1$  (see note) We want to show that if  $G(z)$  is a stable allpass filter then  $\frac{Y(z)}{X(z)} = \frac{k+z^{-1}G(z)}{1+kz^{-1}G(z)}$  is stable if and only if  $|k| < 1.$ 

We make use of a property of allpass filters (proved in a note in lecture 5) that if  $G(z)$  is a stable allpass filter, then  $|G(z)| \gtreqqless 1$  according to whether  $|z| \gtreqqless 1$ .

If  $z$  is a root of the denominator  $1+kz^{-1}G(z)$ , then

$$
kz^{-1}G(z) = -1
$$
  
\n
$$
\Rightarrow |k| \times |z^{-1}| \times |G(z)| = 1
$$
  
\n
$$
\Rightarrow |k| = \frac{|z|}{|G(z)|}
$$

It follows from the previously stated property of  $G(z)$  that  $|z|\lesssim 1 \; \Leftrightarrow \; \frac{|z|}{|G(z)|}\lessapprox 1 \; \Leftrightarrow \; |k|\lesssim 1.$ 

<span id="page-14-0"></span>Example  $A(z) \leftrightarrow D(z)$ 

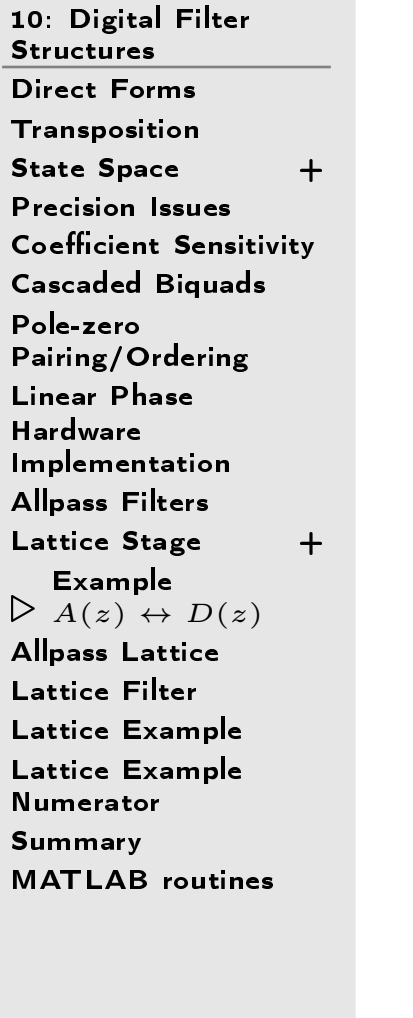

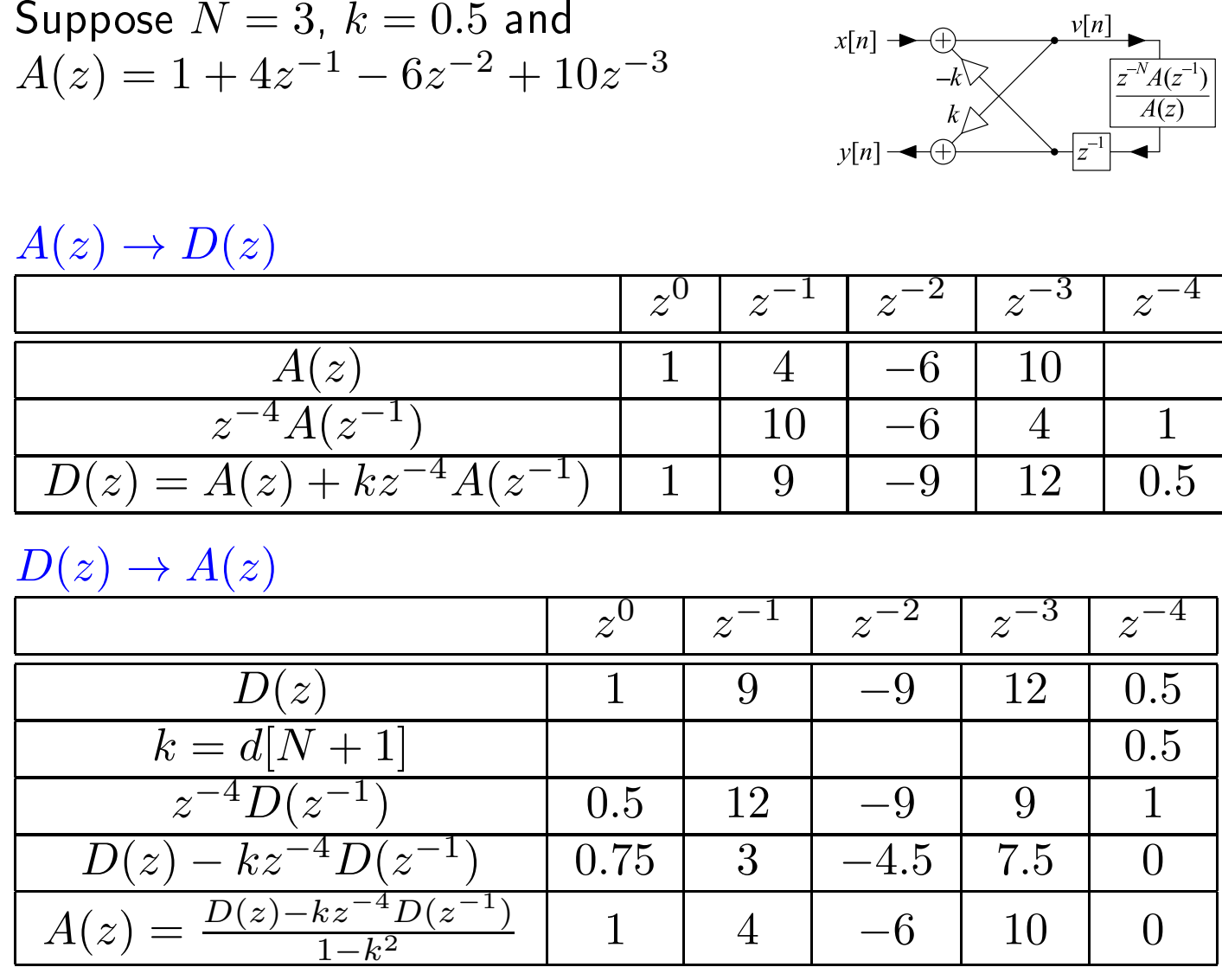

 $x[n] \rightarrow$ 

 $=$ 

 $y[n]$ 

 $^{V+1}D(z^{-1})$ 

 $D(z)$ 

## <span id="page-15-0"></span>Allpass Latti
e

10: Digital Filter**Structures** [Dire
t](#page-1-0) Forms [Transposition](#page-2-0)State Space  $\qquad \qquad +$ [Pre
ision](#page-5-0) Issues Coefficient [Sensitivity](#page-6-0) Cas
aded [Biquads](#page-7-0) Pole-zero [Pairing/Ordering](#page-8-0)Linear [Phase](#page-9-0)Hardware [Implementation](#page-10-0)[Allpass](#page-11-0) Filters Lattice [Stage](#page-12-0) + [Example](#page-14-0) $A(z)\leftrightarrow D(z)$ <br> $>$  Allnass Lati ⊲ [Allpass](#page-15-0) Latti
e [Latti
e](#page-16-0) Filter Latti
e [Example](#page-17-0) Latti
e [Example](#page-18-0) Numerator[Summary](#page-19-0)[MATLAB](#page-20-0) routines

We can implement any allpass filter  $H(z)=\frac{z^{-M}A(z^{-1})}{A(z)}$  as a lattice filter with  $M$  stages:

 $\bullet$  $\bullet$  Initialize  $A_M(z) = A(z)$ •• Repeat for  $m = M : -1 : 1$ 

o 
$$
k[m] = a_m[m]
$$
  
\no  $a_{m-1}[n] = \frac{a_m[n] - k[m]a_m[m-n]}{1 - k^2[m]}$  for  $0 \le n \le m - 1$   
\nequivalently  $A_{m-1}(z) = \frac{A_m(z) - k[m]z^{-m}A_m(z^{-1})}{1 - k^2[m]}$ 

 $A(z)$  is stable iff  $\vert k[m] \vert < 1$  for all  $m$  (good stability test)

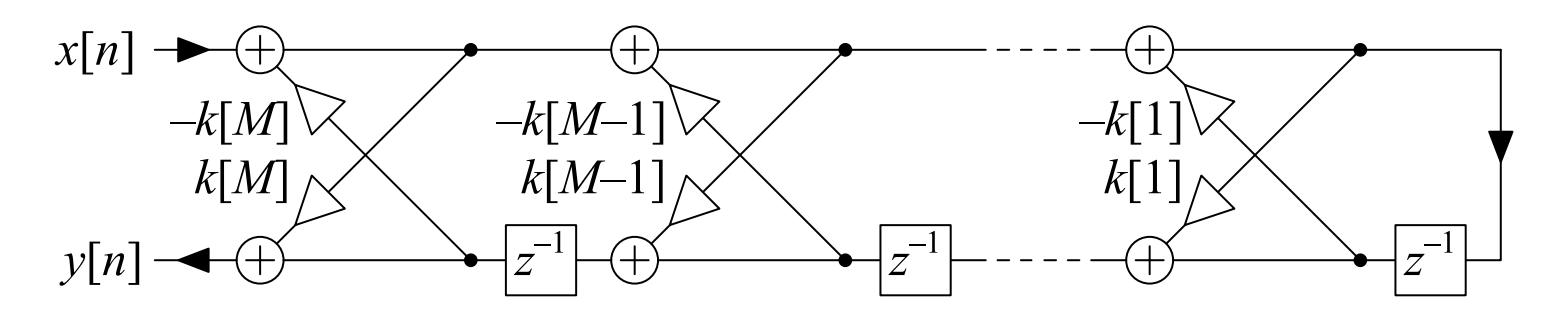

<span id="page-16-0"></span>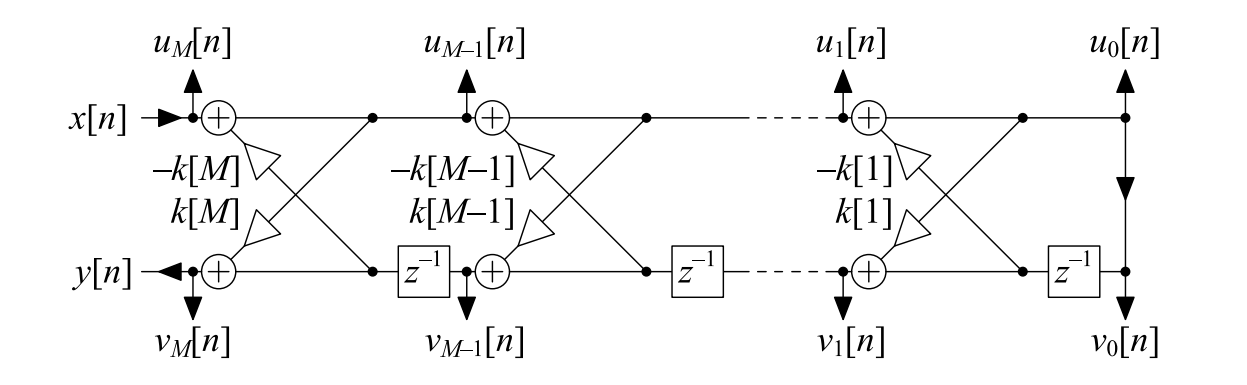

Label outputs  $u_m[n]$  and  $v_m[n]$  and define  $H_m(z)=\frac{V_m(z)}{U_m(z)}=\frac{z^{-m}A_m(z^{-1})}{A_m(z)}$ 

From earlier slide (slide 12):

$$
\frac{U_{m-1}(z)}{U_m(z)} = \frac{1}{1+k[m]z^{-1}H_{m-1}(z)} = \frac{A_{m-1}(z)}{A_{m-1}(z)+k[m]z^{-m}A_{m-1}(z^{-1})} = \frac{A_{m-1}(z)}{A_m(z)}
$$
  
Hence:

$$
\frac{U_m(z)}{X(z)} = \frac{A_m(z)}{A(z)} \qquad \text{and} \qquad \frac{V_m(z)}{X(z)} = \frac{U_m(z)}{X(z)} \times \frac{V_m(z)}{U_m(z)} = \frac{z^{-m}A_m(z^{-1})}{A(z)}
$$

The numerator of  $\frac{V_m(z)}{X(z)}$  is of order  $m$  so you can create any numerator of order  $M$  by summing appropriate multiples of  $V_m(z)$ :

$$
w[n] = \sum_{m=0}^{M} c_m v_m[n] \implies W(z) = \frac{\sum_{m=0}^{M} c_m z^{-m} A_m(z^{-1})}{A(z)}
$$

 $\mathsf{DSP}$  and  $\mathsf{Digital\ Filters}\ (2017\text{-}10122)$  Structures: 10  $-$  15  $/$  19

<span id="page-17-0"></span>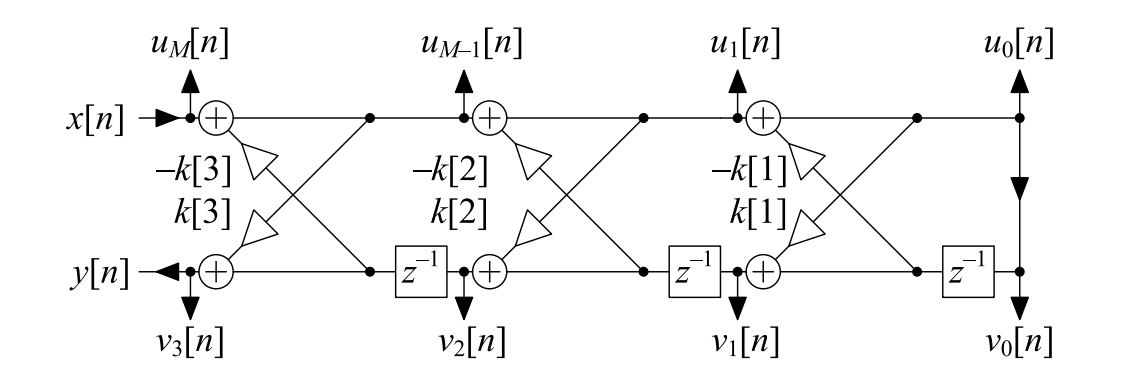

$$
A(z) = A_3(z) = 1 + 0.2z^{-1} - 0.23z^{-2} + 0.2z^{-3}
$$
\n•  $k[3] = 0.2 \Rightarrow a_2[$   $\big| = \frac{[1, 0.2, -0.23] - 0.2[0.2, -0.23, 0.2]}{1 - 0.2^2} = [1, 0.256, -0.281]$ \n•  $k[2] = -0.281 \Rightarrow a_1[$   $\big| = \frac{[1, 0.256] + 0.281[-0.281, 0.256]}{1 - 0.281^2} = [1, 0.357]$ \n•  $k[1] = 0.357 \Rightarrow a_0[$   $\big| = 1$ \n
$$
\frac{V_0(z)}{X(z)} = \frac{1}{1 + 0.2z^{-1} - 0.23z^{-2} + 0.2z^{-3}} \qquad \frac{V_1(z)}{X(z)} = \frac{0.357 + z^{-1}}{1 + 0.2z^{-1} - 0.23z^{-2} + 0.2z^{-3}}
$$
\n
$$
\frac{V_2(z)}{X(z)} = \frac{-0.281 + 0.256z^{-1} + z^{-2}}{1 + 0.2z^{-2} + 0.2z^{-3}} \qquad \frac{V_3(z)}{X(z)} = \frac{0.2 - 0.23z^{-1} + 0.2z^{-2} + z^{-3}}{1 + 0.2z^{-1} - 0.23z^{-2} + 0.2z^{-3}}
$$
\nAdd together multiples of  $\frac{V_m(z)}{X(z)}$  to create an arbitrary  $\frac{B(z)}{1 + 0.2z^{-1} - 0.23z^{-2} + 0.2z^{-3}}$ 

DSP and Digital Filters (2017-10122)  $\,$  Structures: 10  $-$  16  $/$  19  $\,$ 

<span id="page-18-0"></span>Form a new output signal as 
$$
w[n] = \sum_{m=0}^{M} c_m v_m[n]
$$
\n
$$
W(z) = \sum_{m=0}^{M} c_m V_m(z) = \frac{B(z)}{1+0.2z^{-1}-0.23z^{-2}+0.2z^{-3}} X(z)
$$
\n
$$
\frac{V_0(z)}{N(z)} = \frac{1}{1+0.2z^{-1}-0.23z^{-2}+0.2z^{-3}}
$$
\n
$$
\frac{V_1(z)}{X(z)} = \frac{1}{1+0.2z^{-1}-0.23z^{-2}+0.2z^{-3}}
$$
\n
$$
\frac{V_2(z)}{X(z)} = \frac{-0.281+0.256z^{-1}+z^{-2}}{1+0.2z^{-1}-0.23z^{-2}+0.2z^{-3}}
$$
\n
$$
\frac{V_3(z)}{X(z)} = \frac{0.2-0.23z^{-2}+0.2z^{-3}}{1+0.2z^{-1}-0.23z^{-2}+0.2z^{-3}}
$$
\n
$$
\frac{V_2(z)}{X(z)} = \frac{-0.281+0.256z^{-1}+z^{-2}}{1+0.2z^{-1}-0.281}
$$
\n
$$
We \text{ have}\begin{pmatrix} b[0] \\ b[1] \\ b[2] \\ b[3] \end{pmatrix} = \begin{pmatrix} 1 & 0.357 & -0.281 & 0.2 \\ 0 & 1 & 0.256 & -0.23 \\ 0 & 0 & 1 & 0.2 \\ 0 & 0 & 0 & 1 \end{pmatrix} \begin{pmatrix} c_0 \\ c_1 \\ c_2 \\ c_3 \end{pmatrix}
$$
\nHence choose  $c_m$  as\n
$$
\begin{pmatrix} c_0 \\ c_1 \\ c_2 \\ c_3 \end{pmatrix} = \begin{pmatrix} 1 & 0.357 & -0.281 & 0.2 \\ 0 & 1 & 0.256 & -0.23 \\ 0 & 0 & 1 & 0.2 \\ 0 & 0 & 0 & 1 \end{pmatrix}^{-1} \begin{pmatrix} b[0] \\ b[1] \\ b[2] \\ b[3] \end{pmatrix}
$$

## <span id="page-19-0"></span>Summary

10: Digital Filter**Structures** [Dire
t](#page-1-0) Forms[Transposition](#page-2-0)State Space  $\qquad \qquad +$ [Pre
ision](#page-5-0) Issues Coefficient [Sensitivity](#page-6-0) Cas
aded [Biquads](#page-7-0) Pole-zero [Pairing/Ordering](#page-8-0)Linear [Phase](#page-9-0)Hardware [Implementation](#page-10-0)[Allpass](#page-11-0) Filters Lattice [Stage](#page-12-0) + [Example](#page-14-0) $A(z)\leftrightarrow D(z)$ Allnass Lattice [Allpass](#page-15-0) Latti
e[Latti
e](#page-16-0) Filter Latti
e [Example](#page-17-0) Latti
e [Example](#page-18-0) Numerator

- ⊲ [Summary](#page-19-0)
- [MATLAB](#page-20-0) routines
- Filter blo
k diagrams
	- $\Omega$ Direct forms
	- $\Omega$ **Transposition**
	- o State space representation  $\circ$
- • $\bullet$  Precision issues: coefficient error, arithmetic error  $\circ$  $\circ$  cascaded biquads
- •Allpass filters

•

- $\Omega$  $\circ$  first and second order sections
- •Lattice filters
	- $\circ$ Arbitrary allpass response
	- $\circ$  $\circ$   $\,$  Arbitrary IIR response by summing intermediate outputs

For further details see Mitra: 8.

<span id="page-20-0"></span>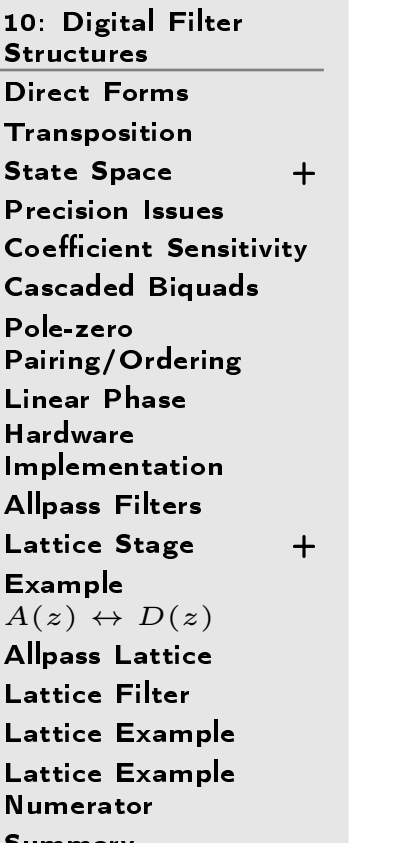

[Summary](#page-19-0)

 $\triangleright$  [MATLAB](#page-20-0) routines

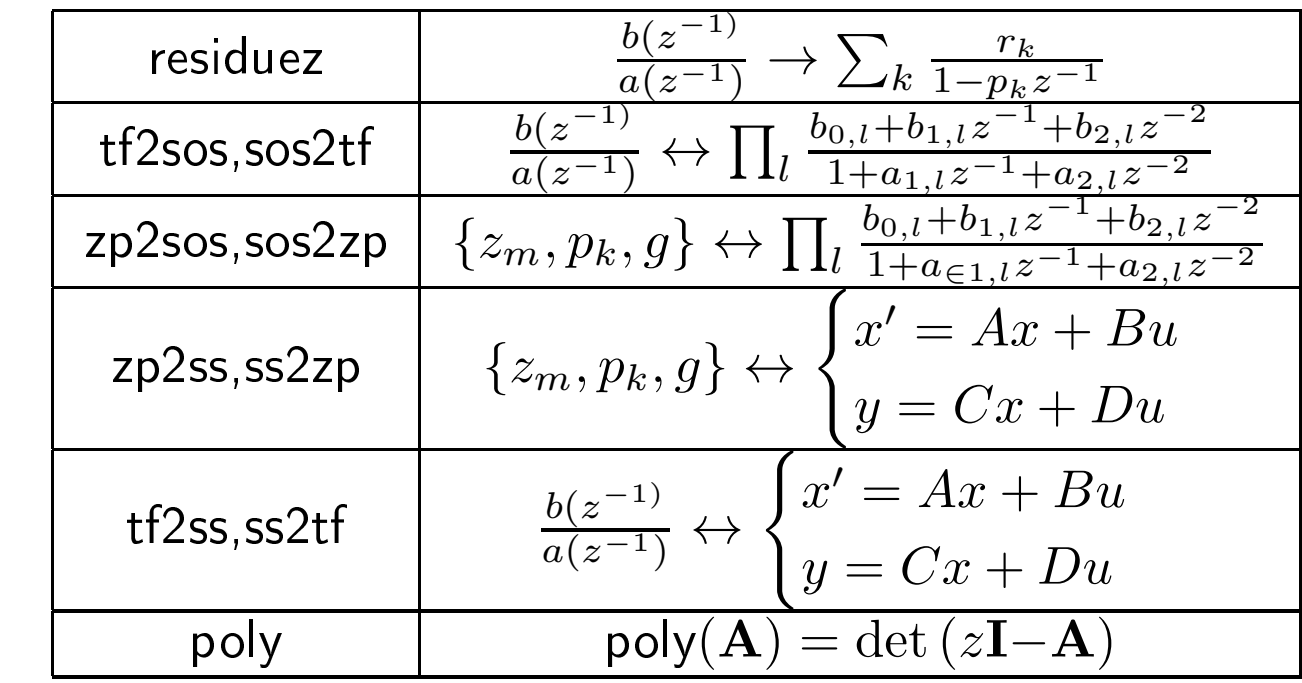